### **EPFL**

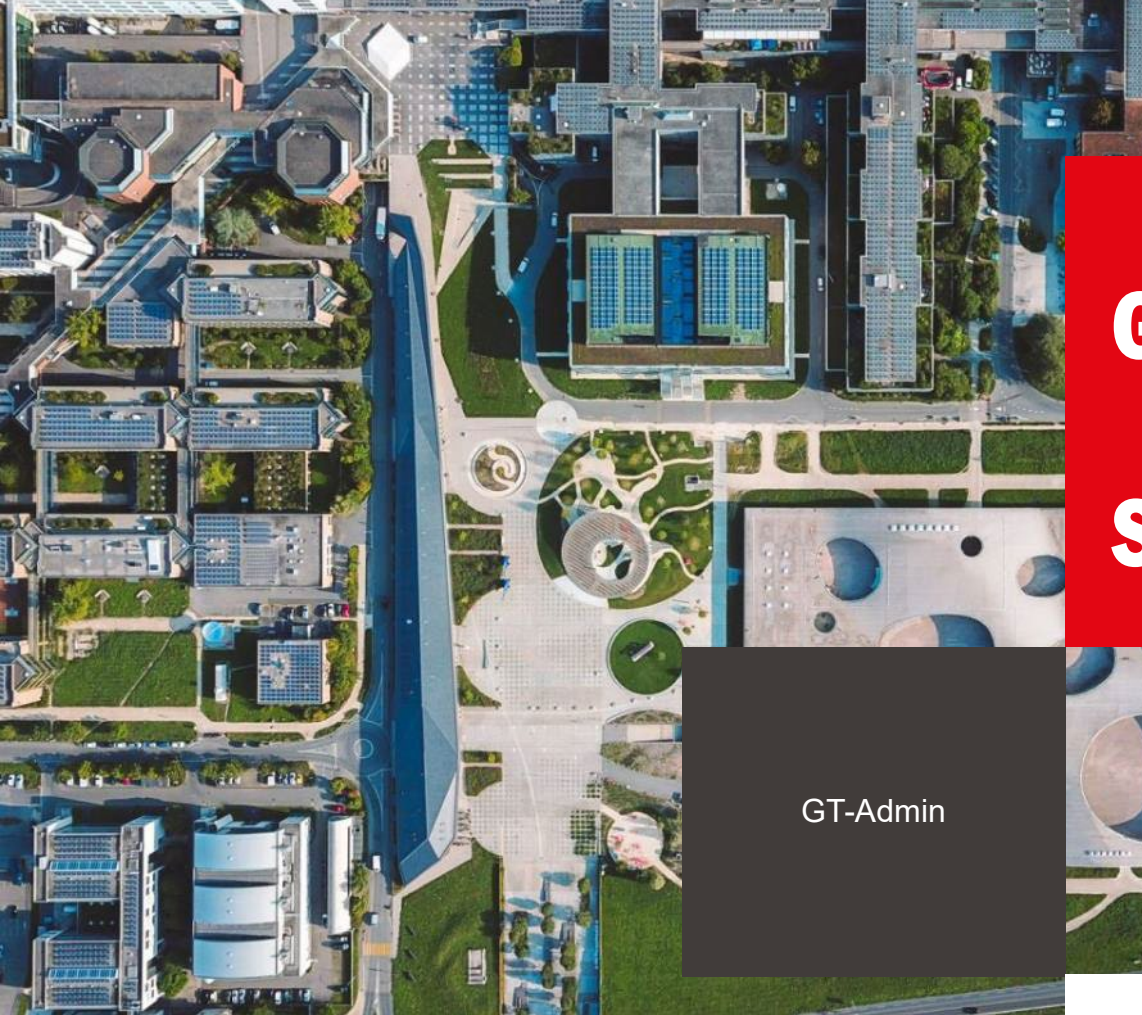

GT-Admin

# Séance #10

 $\blacksquare$  École polytechnique fédérale de Lausanne

18 juin 2024

### **EPFL** Ordre du jour

#### 1. Introduction

- 2. Informations et questions diverses
	- $\triangleright$  Présentation VPF à l'AE
	- $\triangleright$  RH Recrutement
	- $\triangleright$  Autres questions diverses
	- Formulaire de contact GT-Admin
- 3. Retours FOBA
- 4. Nexus: ateliers «Activités Laboratoires»
- 5. Gestion du courrier et des colis à l'EPFL

GT-Admin

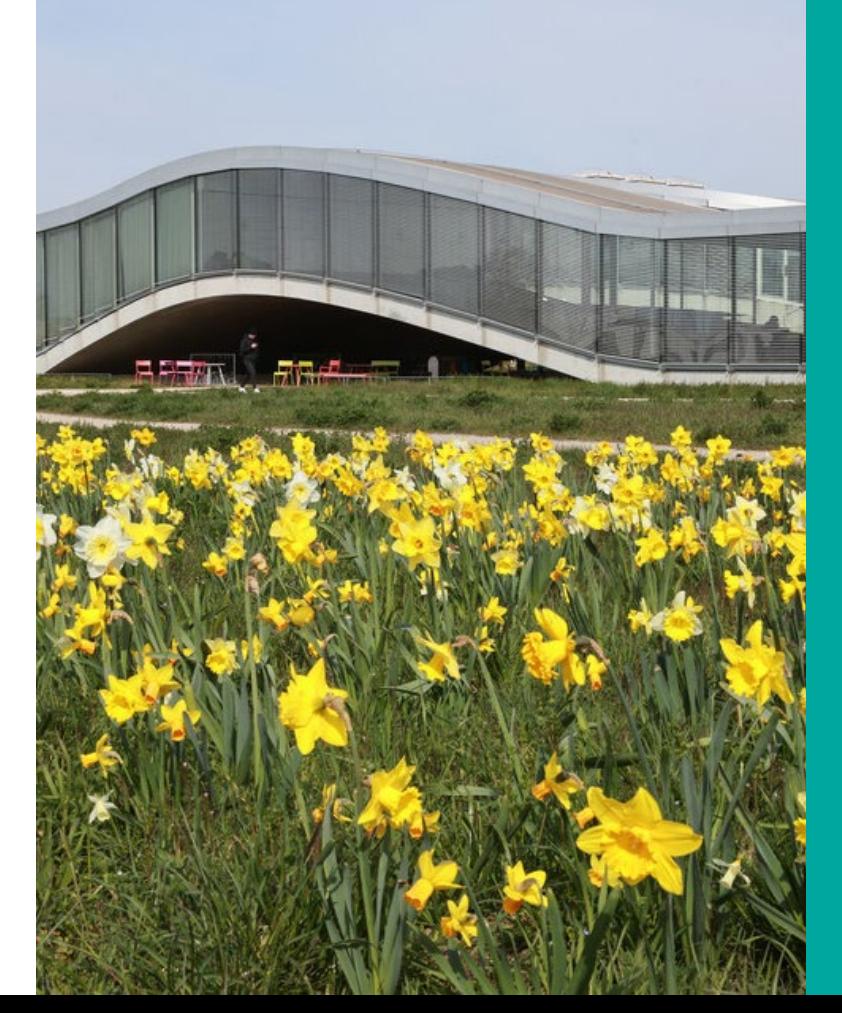

## Informations et questions diverses

#### **EPFL** Présentation VPF à l'Assemblée d'Ecole le 31.05 –Clarifications utiles 1/3

**« L'utilisation de la CCA avec ses interdictions oblige les voyageurs d'avoir une CCI »**

 Jusqu'à la mise en place de l'OBT (outil de réservation en ligne), l'utilisation de la CCA est **admise pour le paiement des hôtels, avec saisie obligatoire du numéro de demande de déplacement/décompte de frais**

4

Il est également possible de demander une avance sur frais auprès du service Comptabilité

#### **« De même, cela se répercute sur les invités…»**

- La bonne pratique est que les invités règlent eux-mêmes leurs dépenses et se font rembourser leurs dépenses par l'EPFL (par facture ou ordre de paiement A) – bonne pratique ETH Zurich
- Il est cependant **possible de créer un « bénéficiaire externe »** pour l'achat de billets d'avion et d'hébergement; **puis de créer une demande de déplacement, à valider,** qui sera transmise à Kuoni. Les deux articles de connaissance KB0015349 et KB0015456 détaillent la procédure à suivre
- L'utilisation de la CCA n'est donc pas nécessaire pour les invités car il est possible d'effectuer leurs réservations par Kuoni

#### **EPFL** Présentation VPF à l'Assemblée d'Ecole le 31.05 –Clarifications utiles 2/3

**« Si le justificatif est reçu en mode photo, il faut le traiter pour convertir en PDF»**

 $\triangleright$  Non, le système admet également les justificatifs photo de type JPEG par exemple

#### **« A l'avenir, comment cela sera géré vu que l'agence Kuoni est également le « moyen » de réservation des hôtels ? »**

 Pour rappel, l'agence de voyages Kuoni Business Travel n'est pas le seul moyen de réservation pour les hôtels.

5

- **Tout autre canal d'achat (booking, etc.) peut être utilisé.**
- Uniquement les réservations pour les vols en avion doivent être effectuées via l'agence.

#### **« Il a été annoncé qu'une plateforme de réservation en ligne serait mis à disposition en mars 2024»**

- Il sera possible de réserver toutes les prestations de voyages (avion, voiture de location et hébergement) via cet outil OBT.
- > 3 phases pour la mise en place de l'OBT
	- o Tests fonctionnels de l'outil services EPFL impliqués (VPT, SF, DSE, SI) en cours
	- o Bêta-testeurs par des personnes du GT admin prochainement
	- Formations et mise à disposition de l'outil entre août et octobre 2024

#### **EPFL** Présentation VPF à l'Assemblée d'Ecole le 31.05 –Clarifications utiles – 3/3

#### **« Y-a-t-il des nouvelles concernant la configuration des nouvelles CCA?»**

 L'application VisecaOne n'est pas disponible pour les CCA (en effet, celles-ci ne sont pas attachées à un utilisateur/responsable unique) : **courrier de rectification transmis par Viseca**

- Les nouvelles cartes sont totalement opérationnelles
- Uniquement 1% des transactions (sur 15'000) nécessiteront la prise de contact auprès de Viseca pour les questions de sécurité 3D Secure (cf. article de connaissance KB0017597)

#### Nouvel outil de recrutement – Propositions de Carole Weissenberger **EPFL** et discussion avec les RH –11.06

 Notifications en cas de réceptions de nouvelles candidatures dans le système

- Partage des dossiers de candidature : synthèse PDF + prise en compte de l'ensemble des documents
- Accréditation des nouveaux professeurs

#### Autres demandes en cours d'analyse – E-mails des membres du GT-EPFL Admin

 Utilisation des fonctionnalités « Transcript » de Zoom, Teams, Word pour prise de notes

- Clarifier le processus de création d'un nouveau fournisseur (qui fait quoi – Achats / Compta)
- Simplification des notifications (Tableau de bord Sesame) inclure les applications non reliées directement à Sesame (Cristal, SuccessFactors, E-sign)
- Disparition des téléphones physiques Infrastructure obsolète / Changement du central téléphonique en cours / coût de mise en place d'un nouveau téléphone physique = 600 CHF = supérieur au cout d'un laptop (estimation DSI)

#### Utilisation du formulaire de contact GT-Admin EPFL.

- Deux questions reçues en mai toutes deux sur l'organisation de Voyages (billets de train et billets d'avion)
- L'ajout de documents était nécessaire pour le traitement
- « Merci de votre réponse très complète…j'ai fini par trouver comment faire et, évidemment, cela n'apparaît dans aucun tutoriel »

### Doit-on conserver ce formulaire ?

GT-Admin

 $\blacksquare$ 

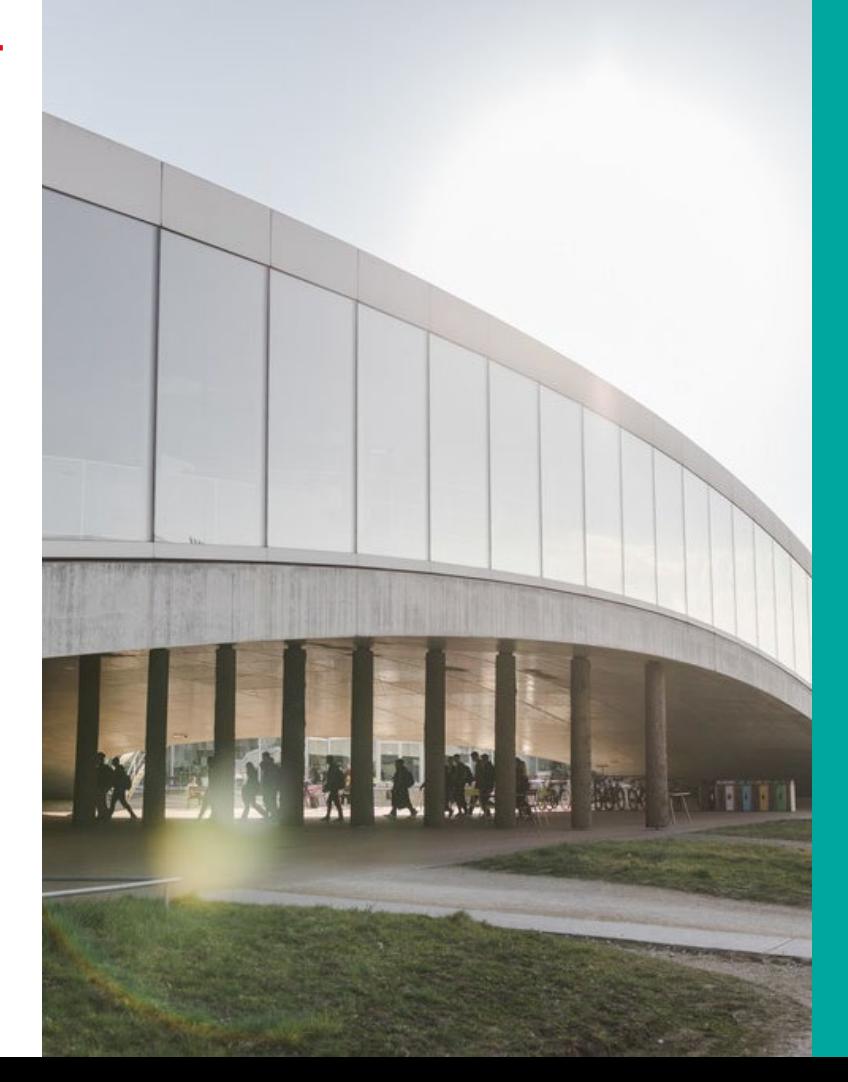

### Retours FOBA

#### **Participation FOBA – Julie & Olivier les 6 et 13 juin 2024 – Remarques**  $\qquad$  **"** EPFL

- 6 participants, dont Julie et Olivier; profils essentiellement « Services centraux »; de 4 mois à 2 ans d'ancienneté
- 2 séances de 3h30
- Organisation : Zoom (n'autorise pas les échanges)
- Ordre des sujets à revoir 1234 présenté lors de la seconde séance quar en est fait mention en continu dans la première séance
- Partage des documents : télécharger chaque présentation une par une
- RH : formulaires avec anciens logos EPFL vs. nouvel outil de recrutement
- Mettre en relation un parcours de formation mention répétée de « Formation FOBA RH avancée ». Modules en complément d'une FOBA allégée
- Qualité des présentations très inégales tant sur le fond que sur la forme / Insister sur les interactions et le « pratique »
- Manque une remise en contexte du travail d'une assistante administrative / qu'est-ce que la gestion administrative à l'EPFL ? Adaptation à une assist de labo ? **Interactions labos** (Achats – trop de focus sur les AOP).
- Présentation REO très compliquée quoique très fournie

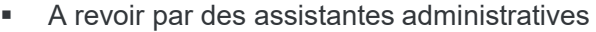

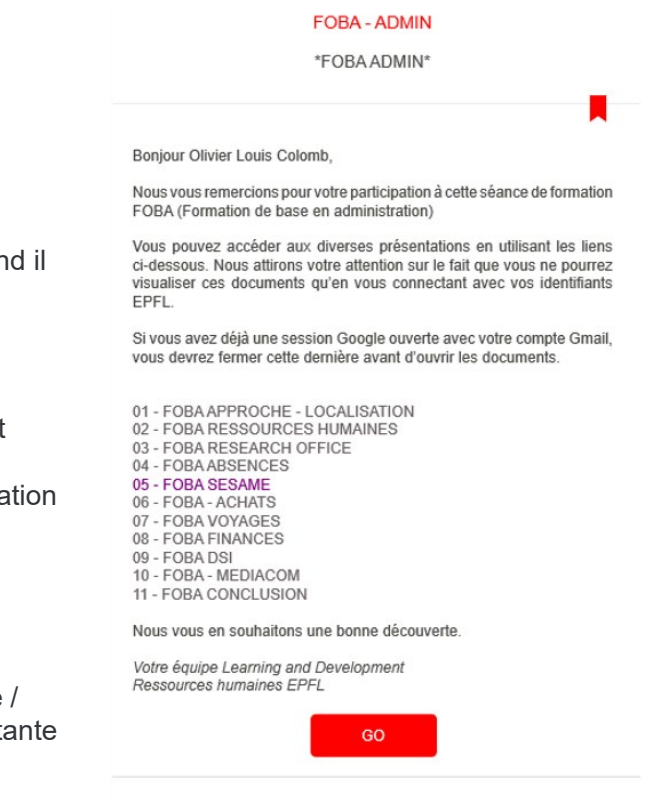

Le destinataire de cet e-mail ne doit pas transmettre, imprimer, copier ou reproduire ce message d'une manière permettant sa consultation par un individu non destinataire.

EPFI

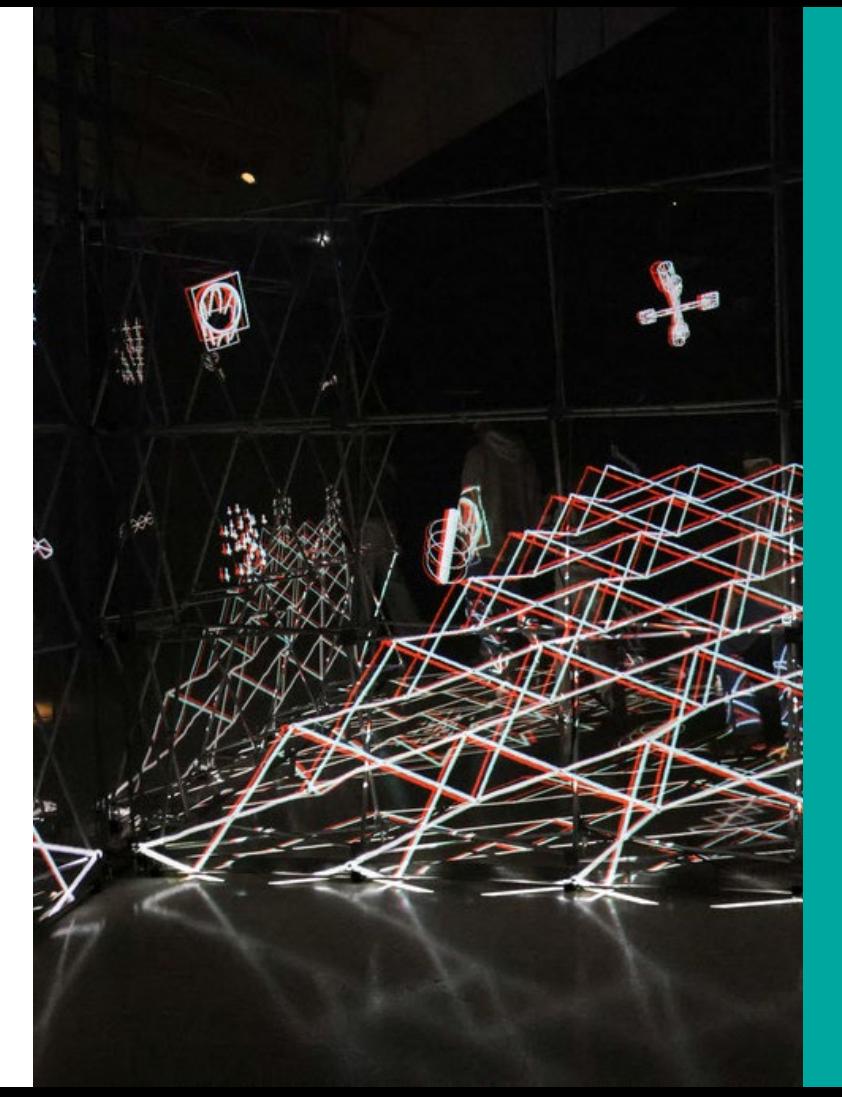

## Nexus – Ateliers «Laboratoire»

#### NEXUS - Enquête et ateliers «Activités Labos » - Appel à participation <sup>13</sup> **EPFL**

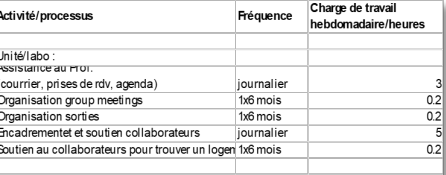

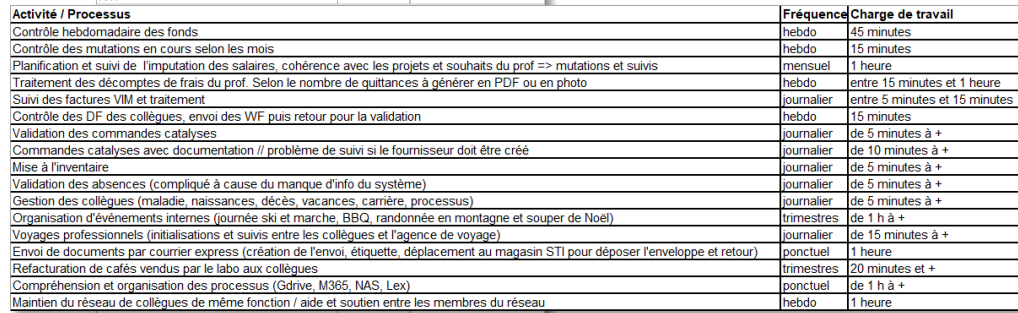

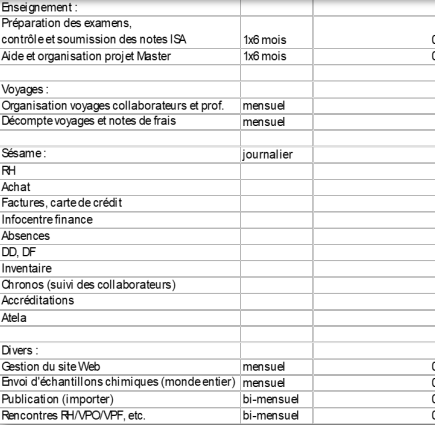

- Organiser des ateliers en laboratoire entre le 1er juillet et le 30 septembre sur des thèmes précis (i.e. transferts de budget, planification, suivi des factures, etc.)
- Base d'activités préliminaire établie avec les assistantes participant aux sprints initiaux NEXUS – Jacqueline Morard et Sylvia Widmer notamment
- Lancement d'un sondage afin de mieux comprendre les activités des laboratoires (liste activités, fréquence, durée, outils)
- Seriez-vous prêtes à participer ? Connaissez-vous également des professeurs qui pourraient être volontaires ? ENAC/SV

GT-Admin

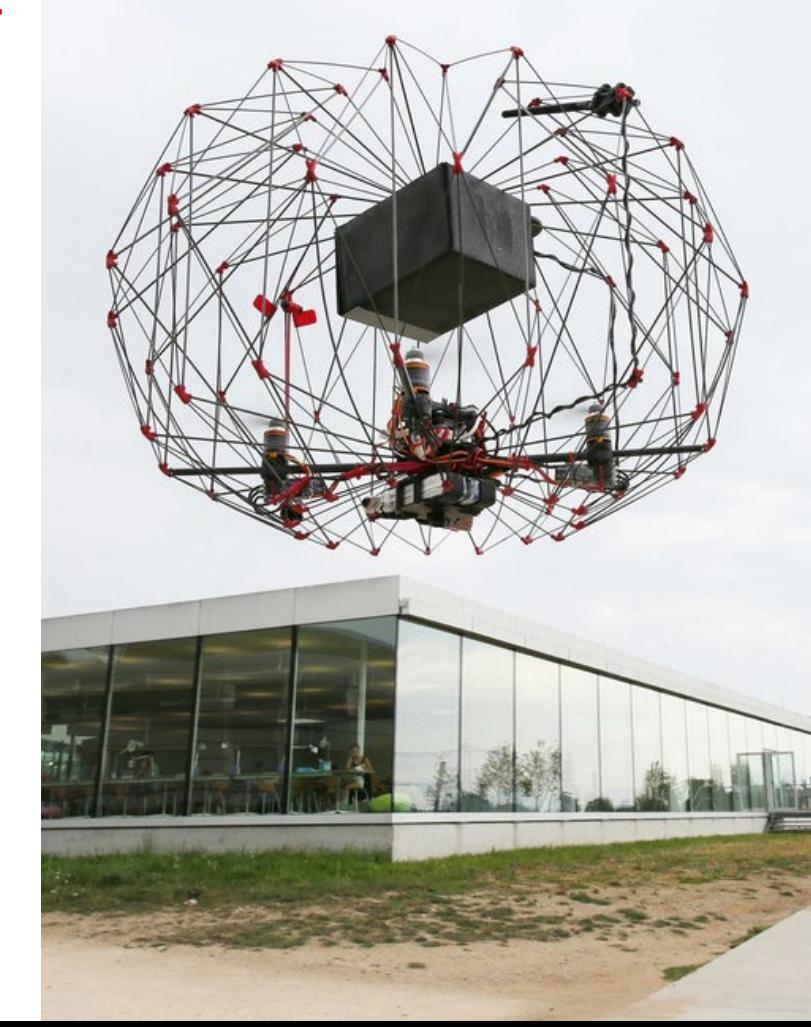

### Groupe Courrier/Colis

*Discussion avec la VPO*

### EPFL Actions proposées and the set of the set of the set of the set of the set of the set of the set of the set of the set of the set of the set of the set of the set of the set of the set of the set of the set of the set

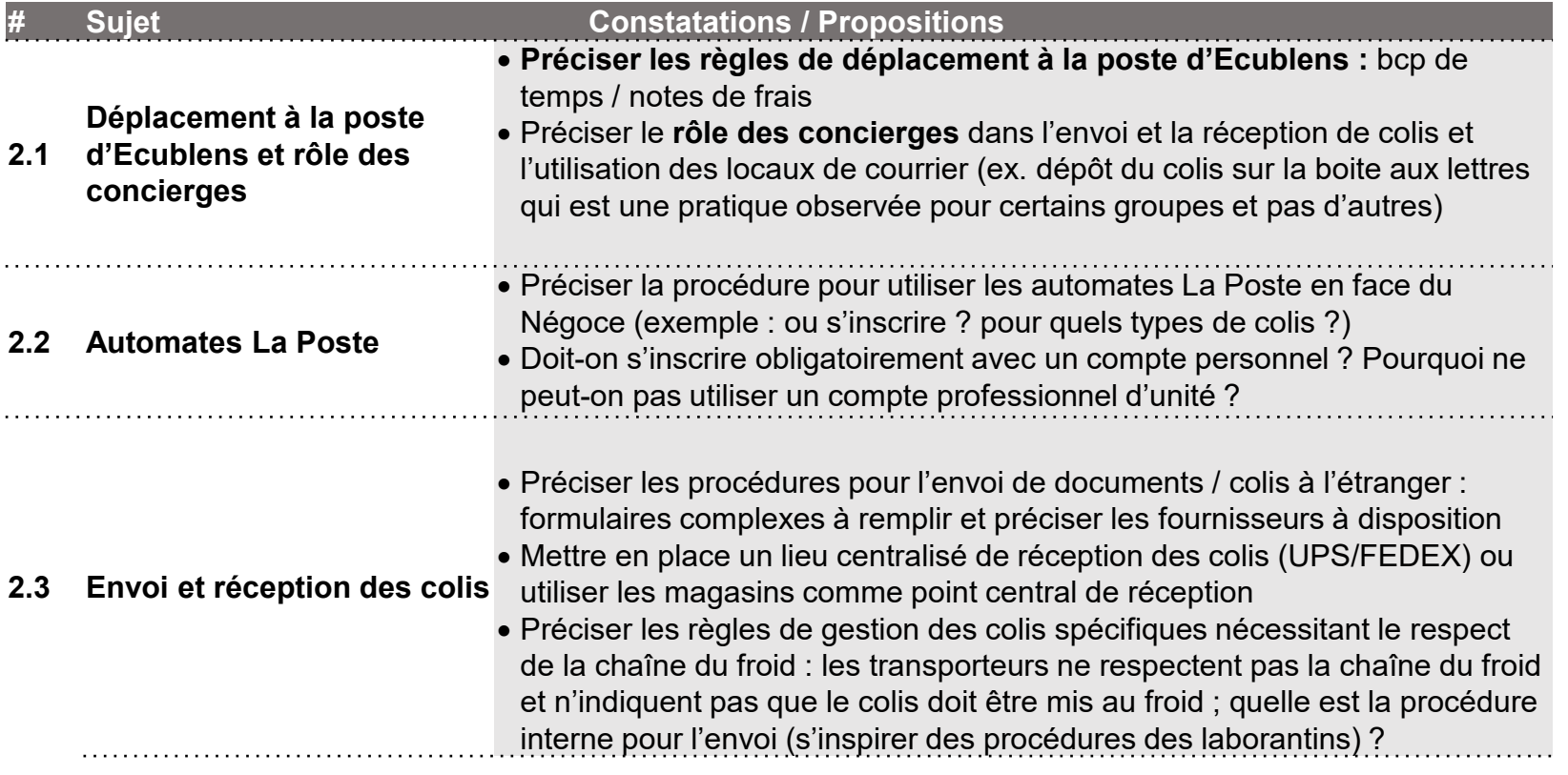

GT-Admin

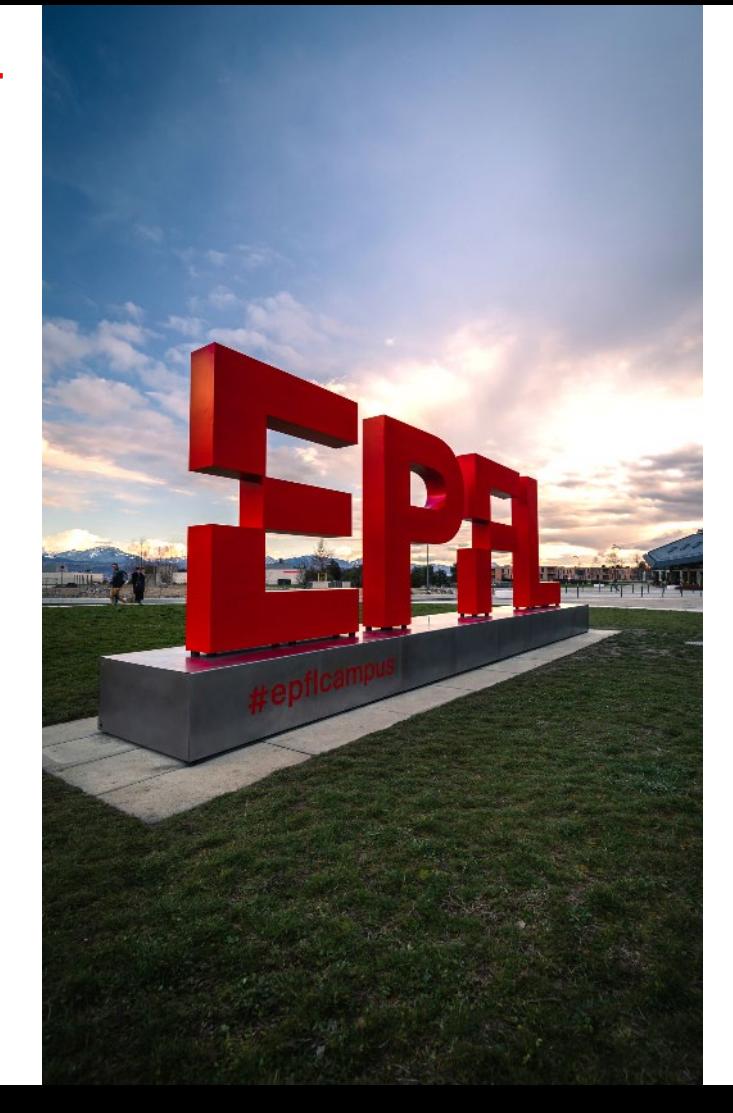

## **Merci**

- -